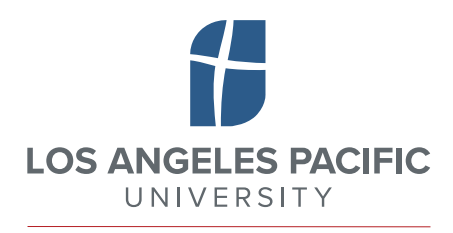

Azusa Pacific University System

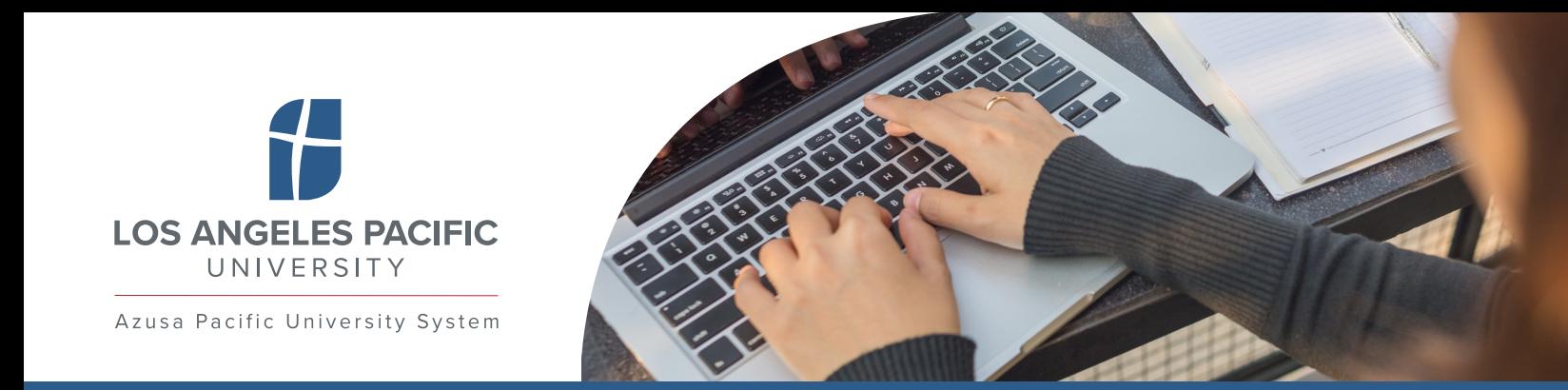

## ADD LAPU FAFSA SCHOOL CODE **TO LAPU FAFSA SCHOOL CODE TO LAPU FAFSA** SCHOOL CODE TO YOUR FAFSA *1) Log in to your FAFSA at www.fafsa.ed.gov with*

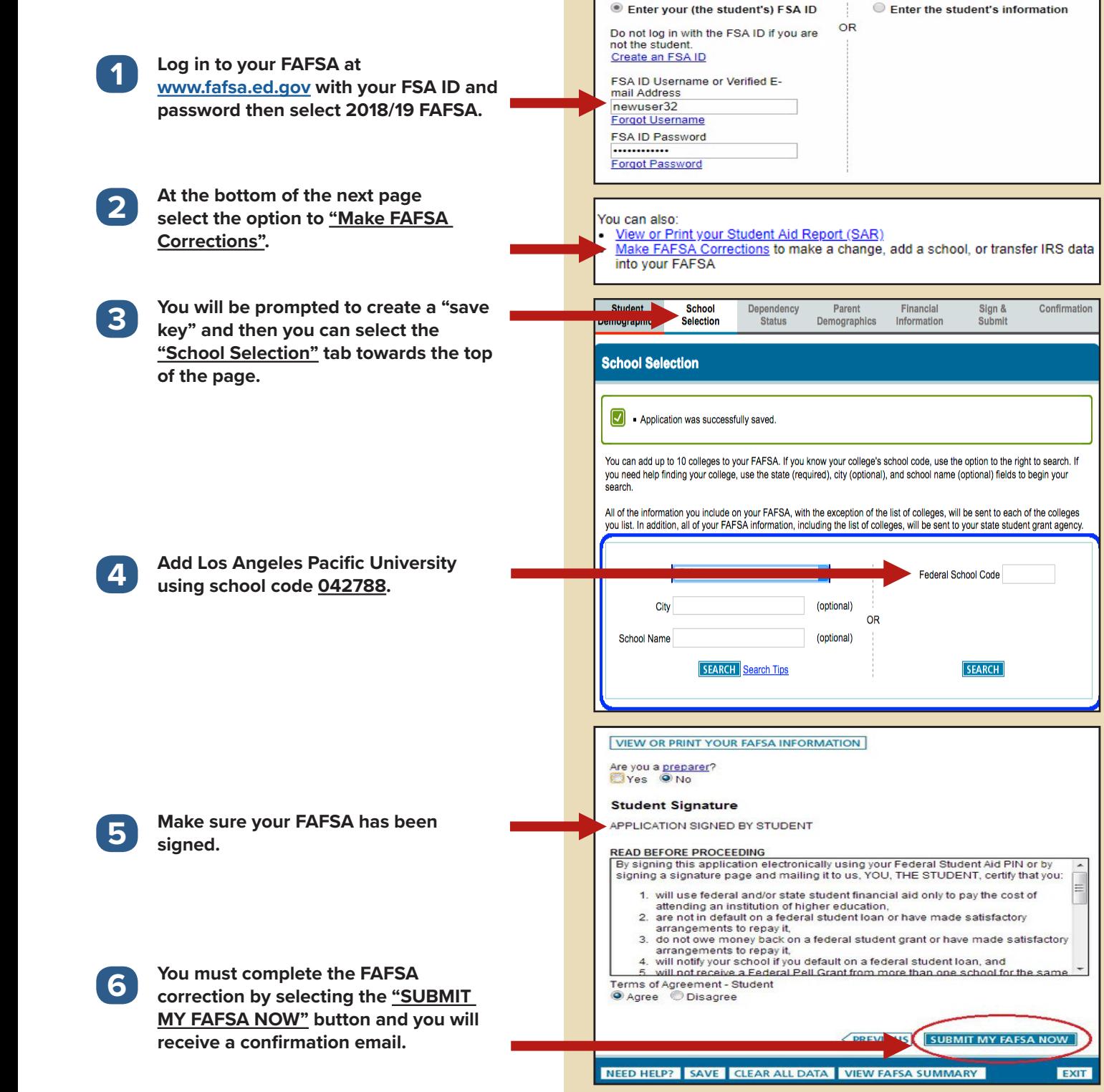